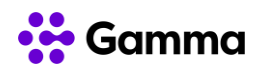

## **GUÍA RÁPIDA SERVICIOS Centrex**

## **(Panasonic KX UT123 y UT133)**

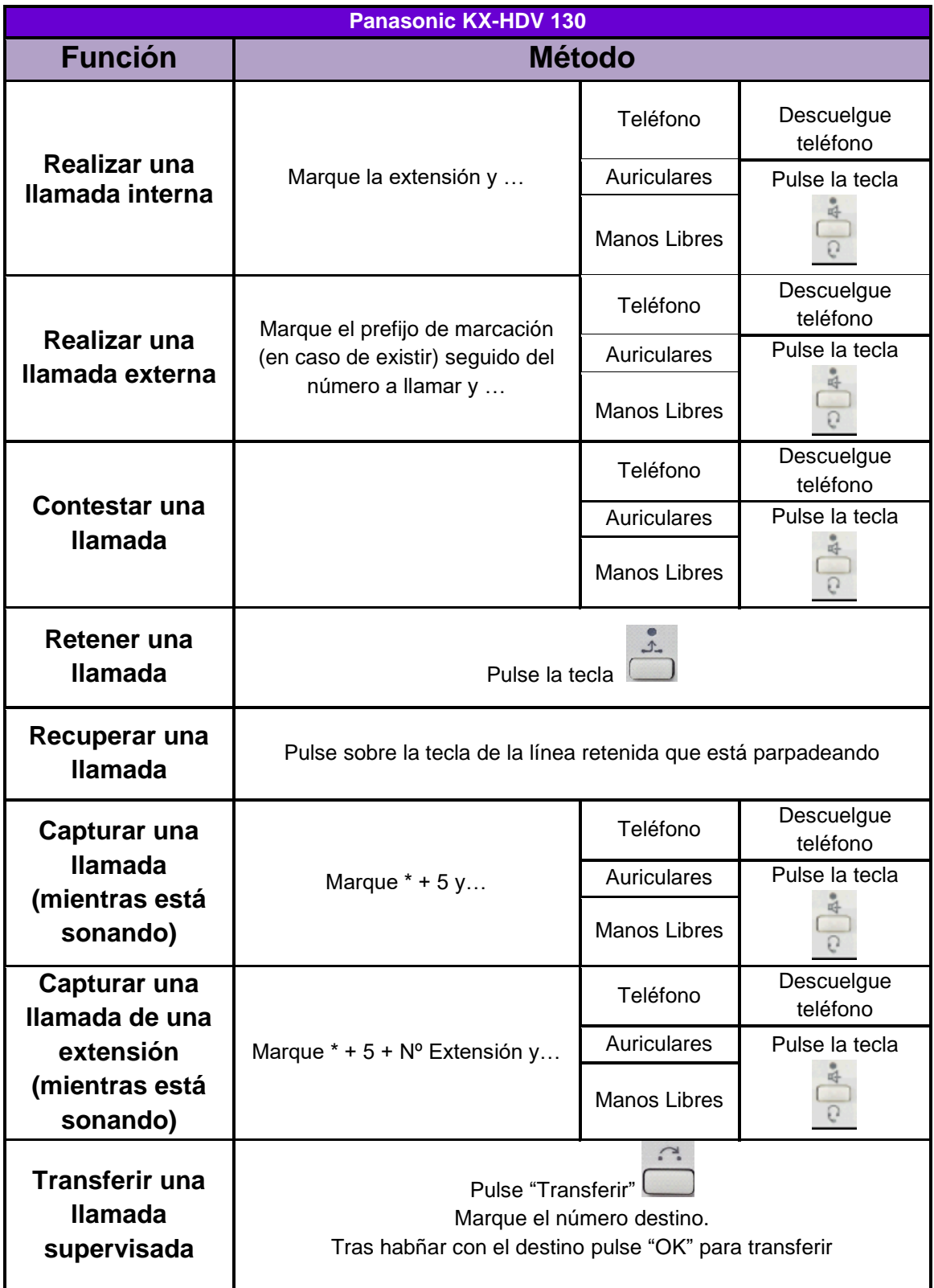

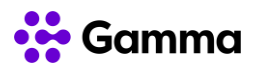

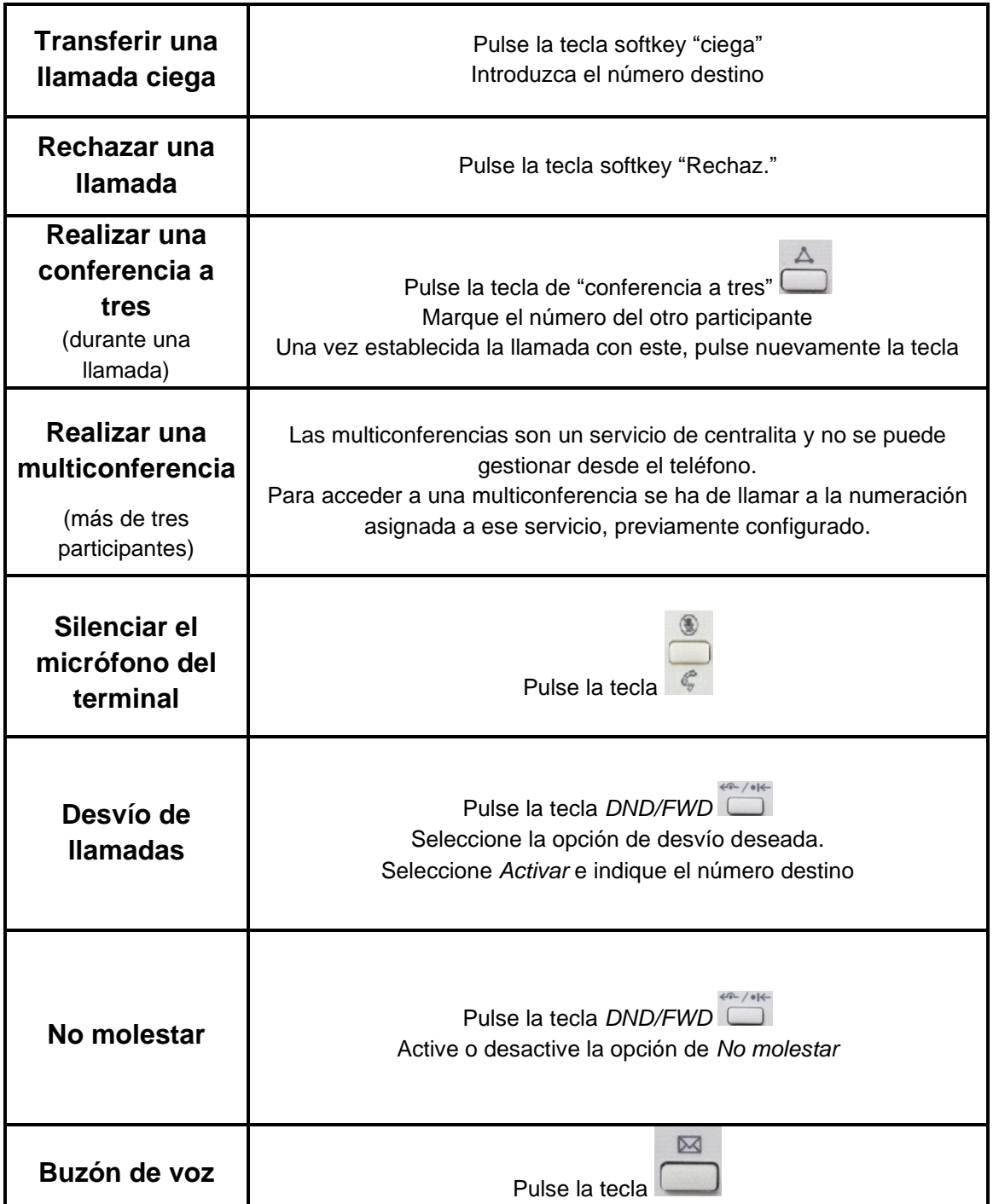

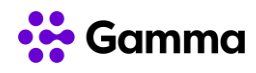

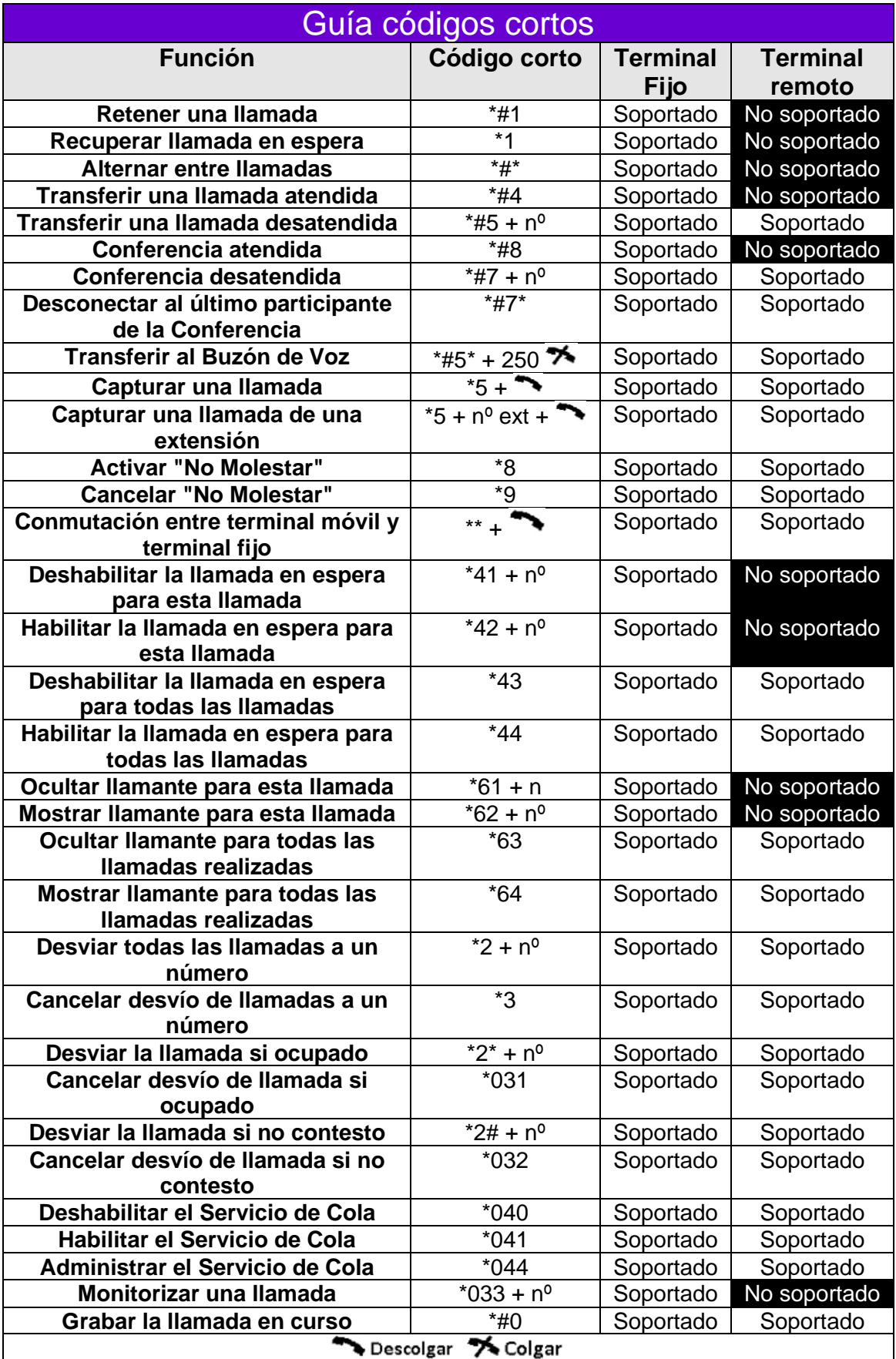